# IP-адресація

## План

- Глобальні і локальні адреси
- **Структура IP-адреси**
- Класи IP-мереж
- Безкласова маршрутизація (Classless Inter-Domain Routing, CIDR)
- Спеціальні типи мереж
- Підмережі

### Типи адрес

#### Локальні адреси:

- Адреси в технологіях мережного рівня
- Приклад: MAC адреса в Ethernet, IMEI в 3G
- Прив'язані до конкретної технології
- Не можуть бути використані в гетерогенних мережах
- Глобальні адреси:
	- Адреси мережного рівня
	- Приклад IP-адреси
	- Не прив'язані до технології
	- Застосовуються при об'єднанні мереж

# IP-адреси

- Глобальні адреси, використовувані в стеку протоколів TCP / IP
- Використовуються для унікальної ідентифікації комп'ютерів в об'єднаній мережі
- Широко використовуються в Інтернет
- Дві версії протоколу IP:
	- IPv4: адреса 4 байта
	- IPv6: адреса 16 байт

# Структура IP-адреси (IPv4)

- Довжина 4 байта, 32 біта
- Форма представлення:
	- 4 десяткових числа 0-255, між якими ставлять крапку
	- Приклад: 213.180.193.3
- Структура IP-адреси:
	- Номер мережі
	- Номер комп'ютера в мережі (вузла)

# Структура IP-адреси

 Приклад структури: IP-адреса: 213.180.193.3 Номер мережі: 213.180.193.0 Номер вузла: 3 (0.0.0.3)

 Як визначити, де номер мережі, а де номер вузла?

# Класи IP-адрес

- Початковий підхід поділ IP-адрес на класи
- У кожному класі жорстко визначено кількість біт для номера мережі і вузла
- Визначено в стандарті RFC 791
- Використовувався до 1993 р

## Класи IP-адрес

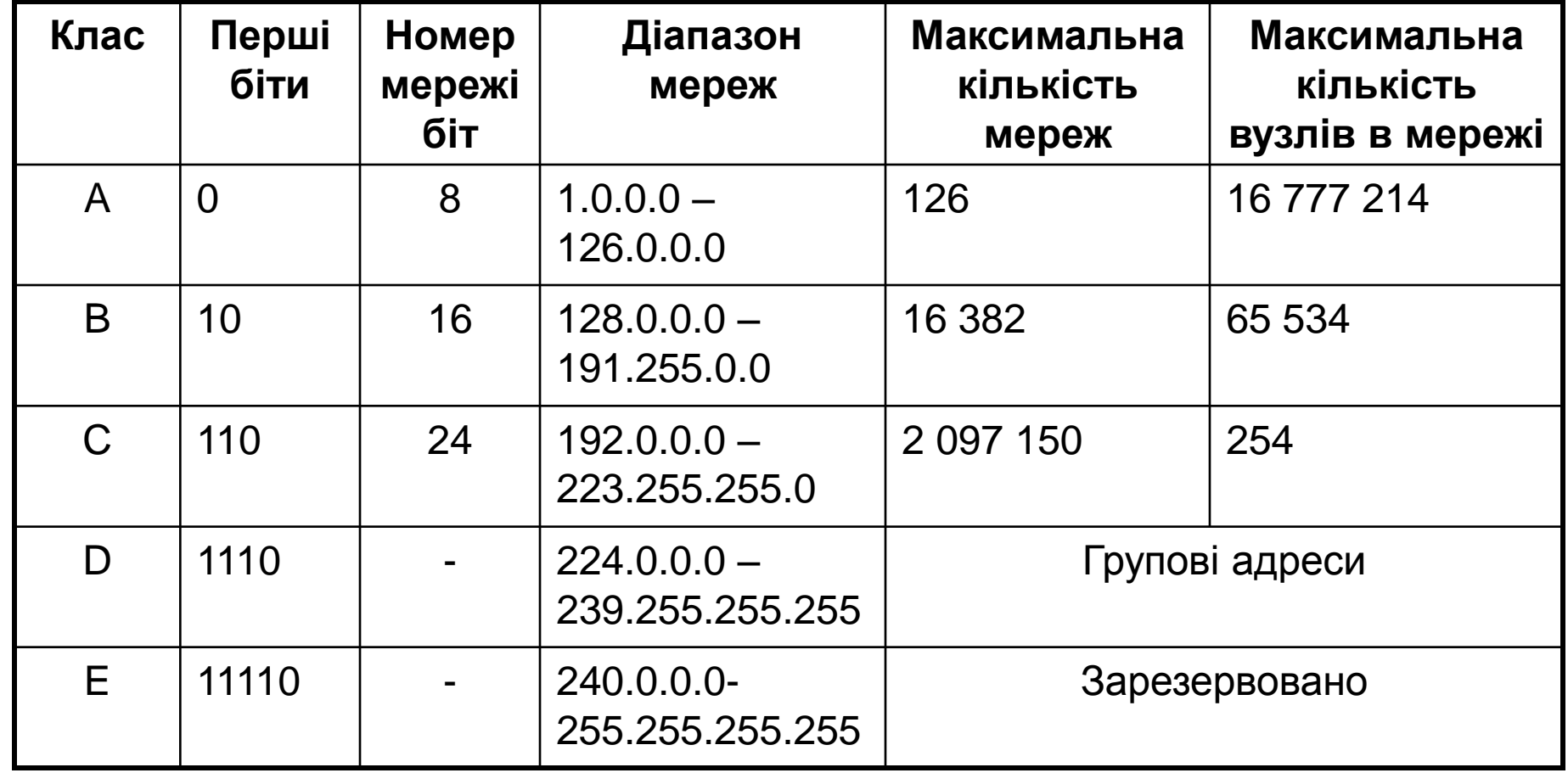

# Класи IP-адрес

#### $\blacksquare$  Переваги:

За IP-адресою можна точно дізнатися, де номер мережі, а де - вузла

#### Недоліки:

- Фіксована кількість вузлів в мережі (254 65 тис. - 16 млн.)
- Неефективний розподіл IP-адрес

## Нестача IP-адрес

- **Довжина IP-адреси 32 біта** Максимум 4 294 967 296 IP-адрес
- Використовують не всі адреси в мережі

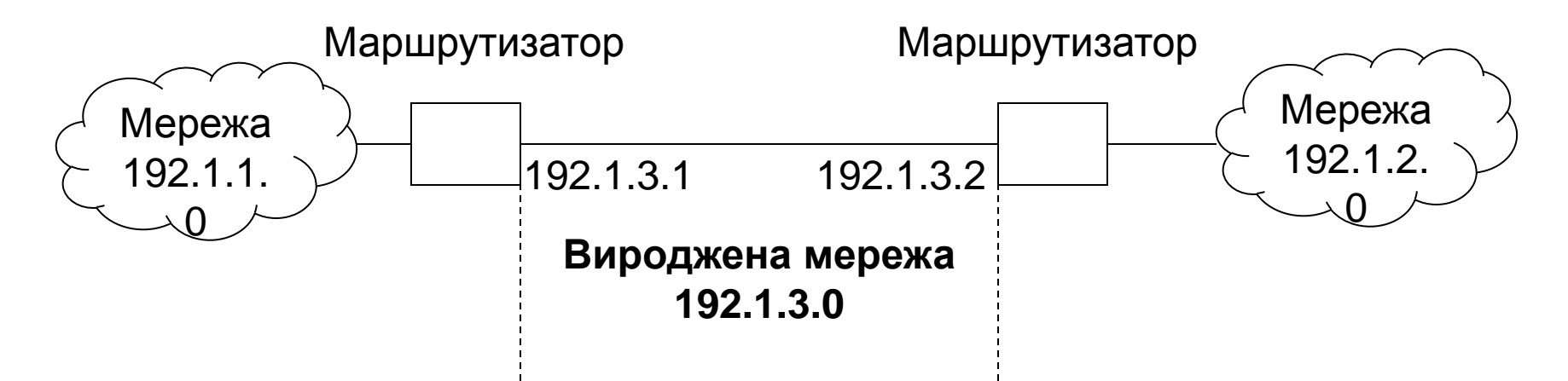

# CIDR

- Безкласова міждоменна маршрутизація (Classless Inter Domain Routing, CIDR) відмова від класів IP-адрес
- З'явилася в 1993 р
	- $RFC 1517-1520$
	- Використовується зараз
- Для визначення номера мережі застосовуються маски змінної довжини
- Будь-яка кількість вузлів в мережі

## Маска підмережі

- Маска підмережі показує, де в IP-адресі номер мережі, а де вузла
- Структура маски:
	- Одиниці в позиціях, які задають номер мережі
	- Нулі в позиціях, які задають номер вузла
- Спосіб отримання номера мережі: Побітове І маски і IP-адреси

### Маска підмережі

- Приклад обчислення адреси мережі
- IP-адреса: 213.180.193.3
- Розрахунок в двійковому поданні
	- IP: 11010101.10110100.11000001.00000011 AND
	- Mask: 11111111.111111111.00000000.00000000
	- Net: 11010101.10110100.00000000.00000000
- Результат: 213.180.0.0

## Запис маски підмережі

#### Десятковий запис:

IP-адреса: 213.180.193.3

Маска підмережі: 255.255.255.0

Адреса мережі: 213.180.193.0

- У вигляді префікса:
	- $\Box$  213.180.193.3 / 24

Адреса мережі: 213.180.193.0

Обидва варіанти еквівалентні

## Маска підмережі

- Чи може маска підмережі бути такою:  $\square$ 255.255.128 □1111111.1111111.1111111.10000000
- Чи може маска підмережі бути такою: 255.255.160.0

□1111111.1111111.10100000.00000000

# Спеціальні IP-адреси

- У номері вузла не можна використовувати тільки нулі або одиниці
- Якщо номер вузла містить тільки нулі: Адреса мережі: 213.180.0.0
- Якщо номер вузла містить тільки одиниці: Широкомовна адреса: 213.180.255.255
- Домовленість (не обов'язкова):
	- Вузол з номером 1 маршрутизатор за замовчуванням (шлюз): 213.180.0.1

# Розподіл IP-адрес

- IP адреси повинні бути унікальні в усьому світі
- Адреси розподіляються спеціальною організацією - ICANN (Internet Corporation for Assigned Names and Numbers)
- Організації отримують блоки IP-адрес і можуть використовувати на свій розсуд

### Приватні адреси

- Зарезервовані діапазони адрес:  $\Box$  10.0.0.0 - 10.255.255.255 / 8  $\Box$  172.16.0.0 - 172.31.255.255 / 12  $\Box$  192.168.0.0 - 192.168.255.255 / 16
- Не маршрутизуються в Інтернет
- Можуть використовуватися всередині організації без звернення до ICANN
- Підключення до Інтернет з використанням технології NAT (Network Address Translation)

## Спеціальні IP-адреси

- 0.0.0.0 даний вузол (мережа)
- 255.255.255.255 всі вузли в даній мережі
- $\blacksquare$  127.0.0.0 зворотна петля (loopback)
	- Мережа для тестування
	- Дані не передаються в мережу, а приходять назад
	- 127.0.0.1 localhost (даний комп'ютер)

# Підмережі

- Організація, отримавши блок адрес в ICANN, може розбити його на частини:
	- Інтернет провайдер виділення мереж для клієнтів
	- Підприємство мережі відділів
- Розбиття здійснюється з використанням масок підмереж

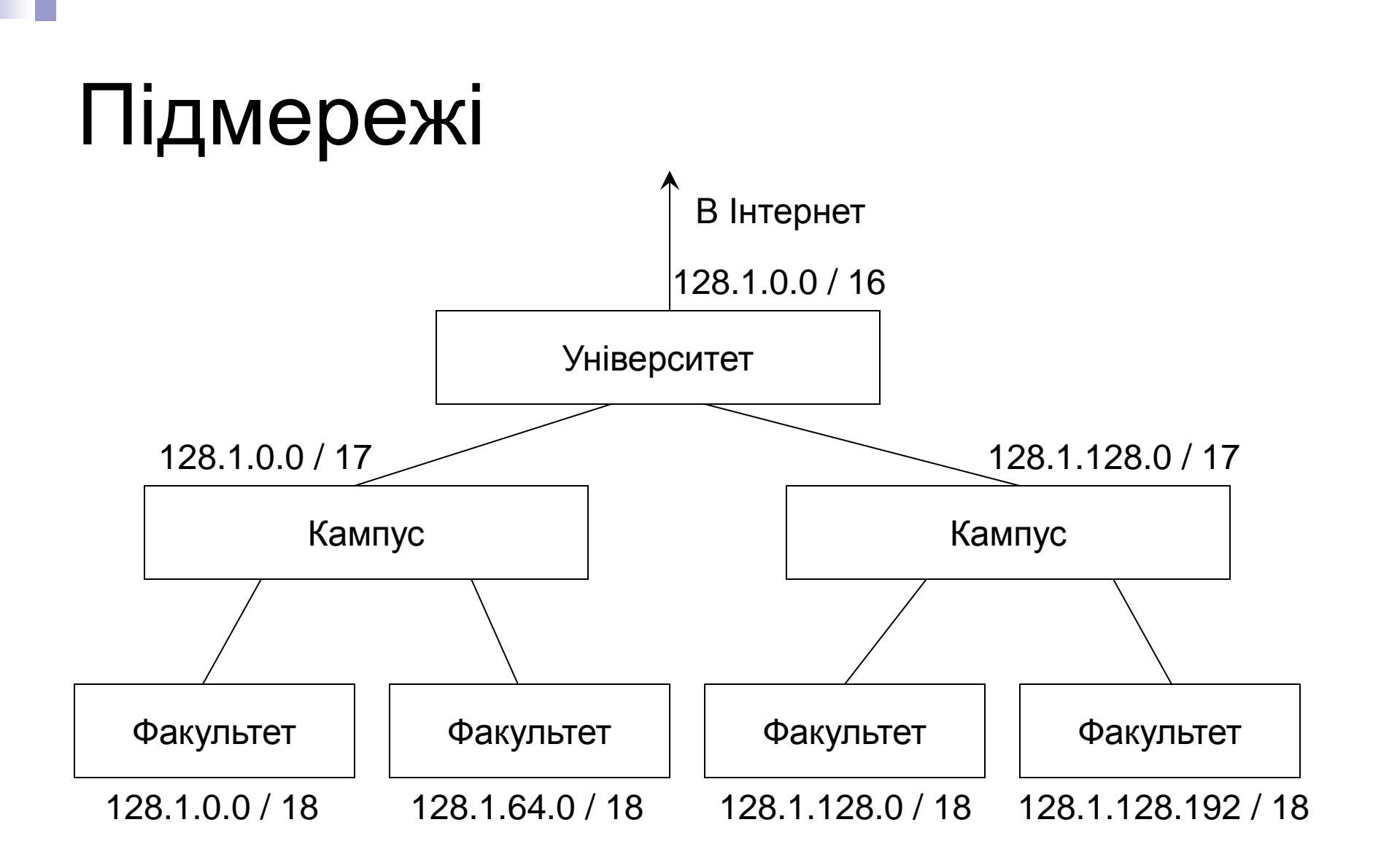